# MAPS™ Lb Emulator

Location Services Emulation

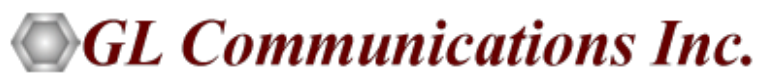

818 West Diamond Avenue - Third Floor, Gaithersburg, MD 20878 Phone: (301) 670-4784 Fax: (301) 670-9187 Email: **[info@gl.com](https://www.gl.com/inforequestform.php)**  Website: **[http://www.gl.com](http://www.gl.com/)**

1

## What is Location Service (LCS) ?

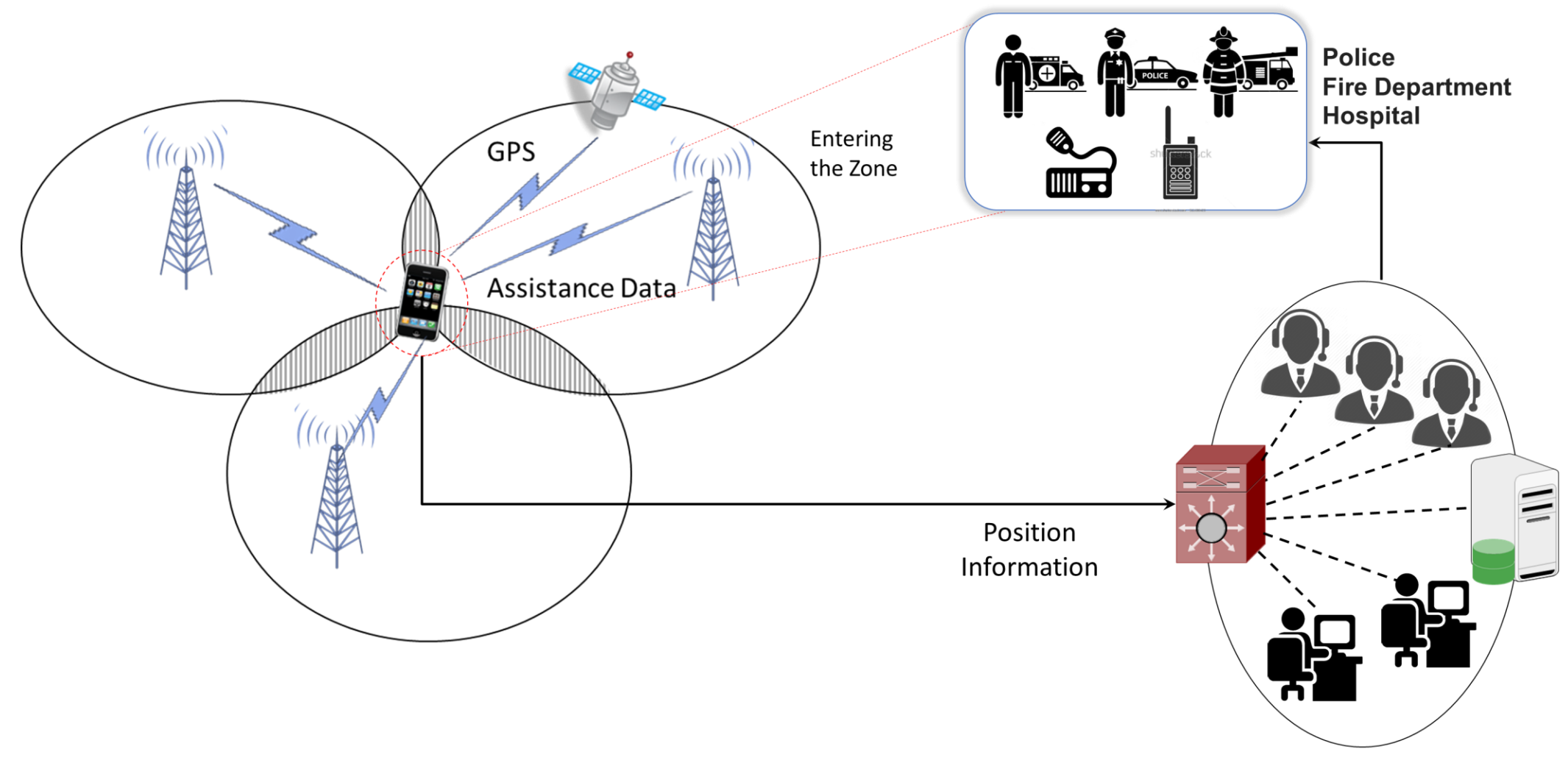

**Public Safety Emergency Center** 

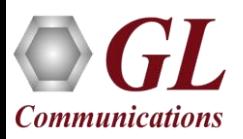

## Application of LCS

#### **Public Safety Services**

- $\triangleright$  Emergency Services, e.g. fire, police, ambulance, etc.
- ➢ Emergency Alert Services

#### **Tracking Services**

- $\triangleright$  Stolen phones, computers, other devices
- ➢ Vehicle tracking

#### **Location Based Information Services**

- ➢ Navigation
- ➢ City Sightseeing
- $\triangleright$  Finding nearest service, e.g. restaurant, bank, food store, etc.
- ➢ Mobile Yellow Pages
- ➢ Location Sensitive Internet

#### **Up to date information**

 $\triangleright$  Temperature, traffic services, etc.

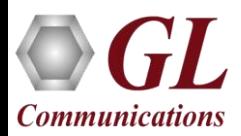

## LCS Network Overview

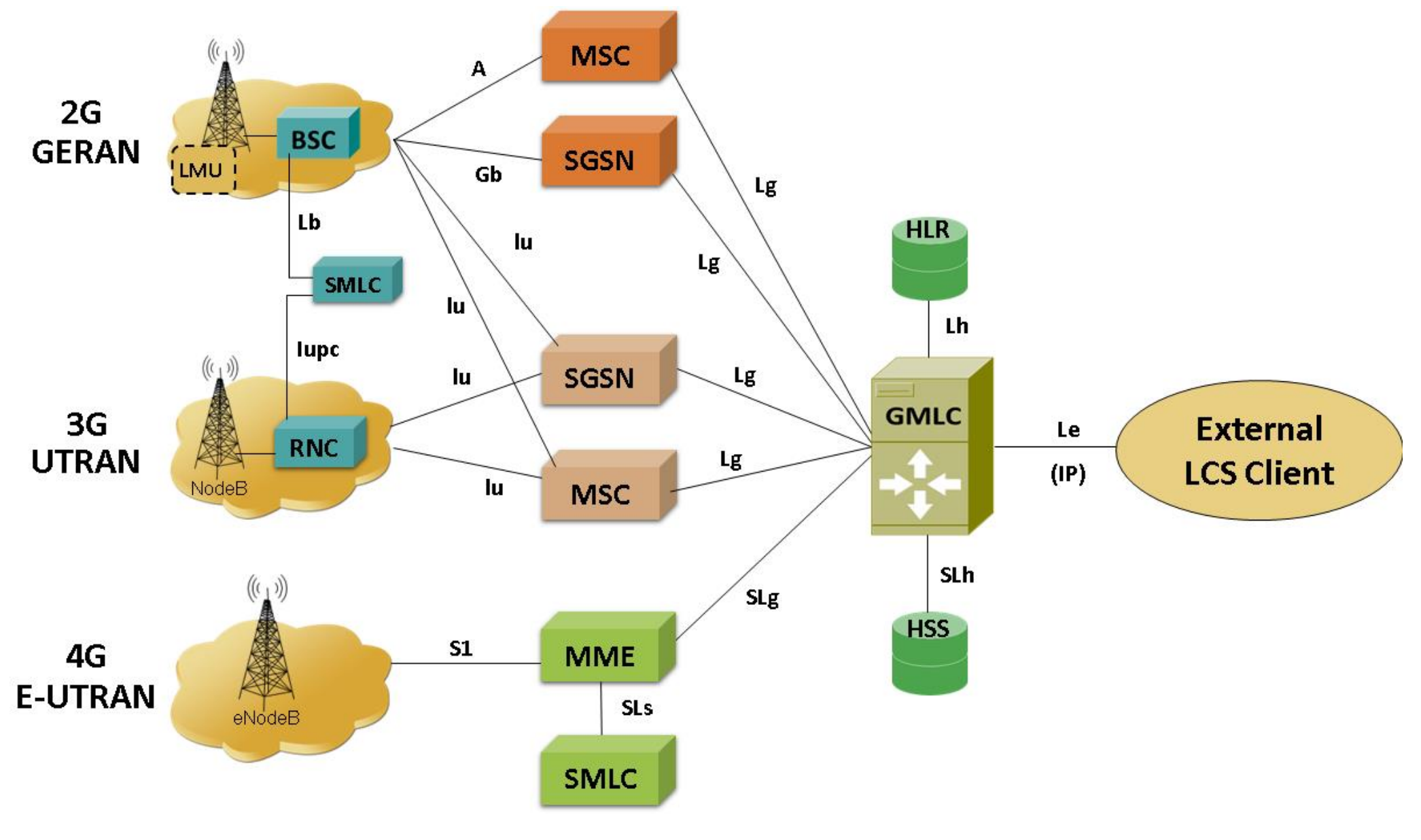

 $\bf T$ 

**Communications** 

## LCS Functional Entities

- **GMLC - Gateway Mobile Location Centre**
	- $\triangleright$  Central point of LCS architecture.
	- ➢ First node an external LCS client accesses in a GSM or UMTS network
	- ➢ Request routing information from the HLR (Home Location register) or HSS (Home Subscriber Server)
	- ➢ Receives final location estimates from the MSC, SGSN, or MME

#### • **SMLC/E-SMLC/SAS – Serving Mobile Location Server**

- $\triangleright$  Server used for the locations calculation. It can calculate with information from LMU (where it is available), or measures of the network itself, such as TA (Timing Advance).
- **LMU – Location Measuring Unit**
	- $\triangleright$  Equipment required in each cell to enable the calculation of the OTDOA (based on the network location).

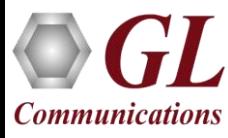

#### MAPS™

### MA - Message Automation + PS - Protocol Simulation

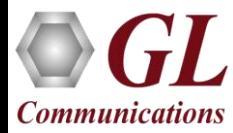

### MAPS™ Common Features

- Multi-protocol, Multi-interface Simulation
- Script based and protocol independent software architecture
- Auto generate and respond to signaling messages
- Traffic Handling Capabilities (requires additional license)
- Automated Bulk Call Generation / Stress Testing
- Easy script builder for quick testing to advance testing
- Customization of test configuration profiles
- Unlimited ability to customize the protocol fields and call control scenarios

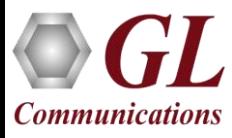

#### MAPS™ Lb Interface

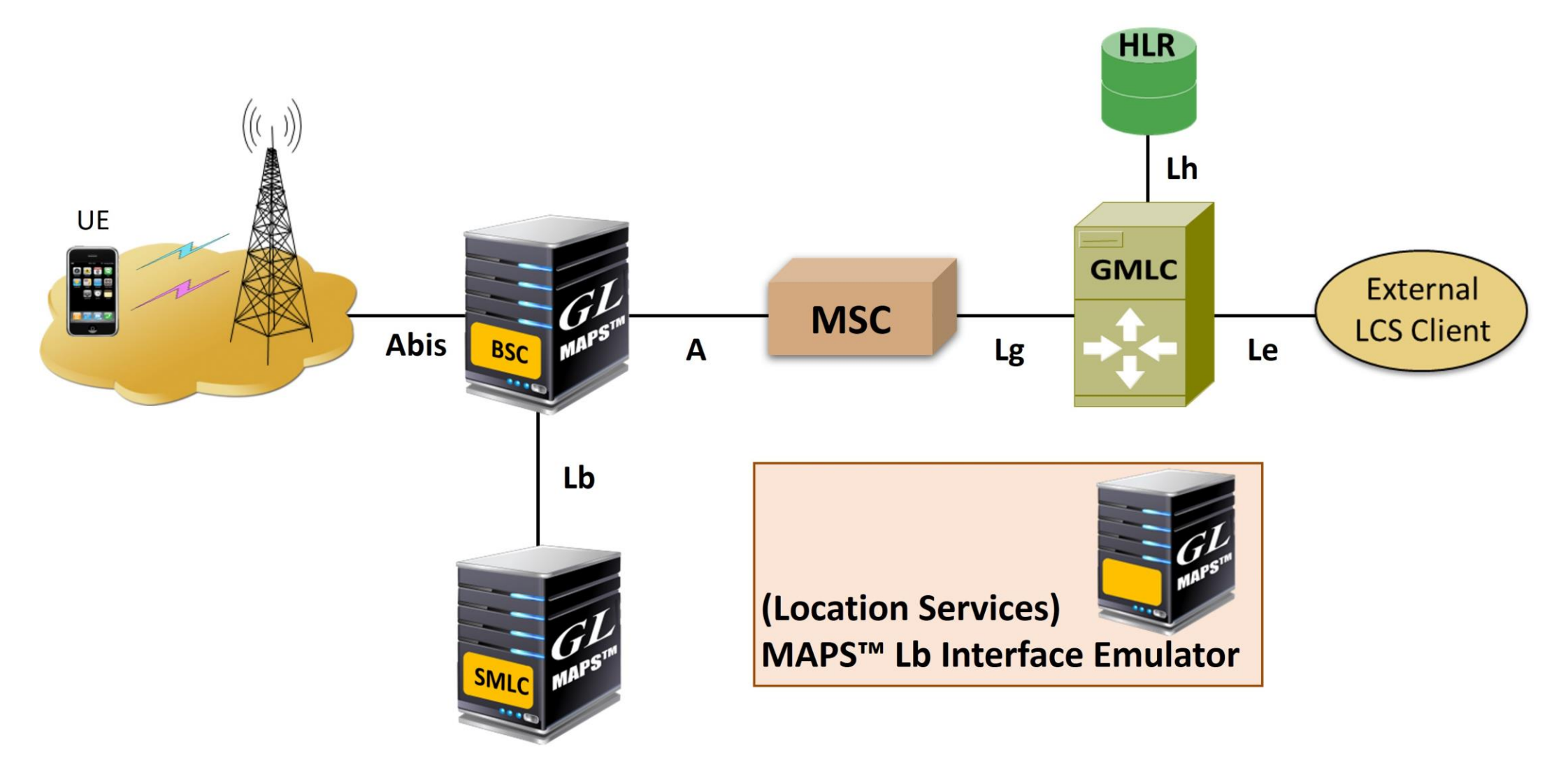

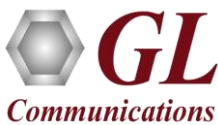

## Supported Protocols

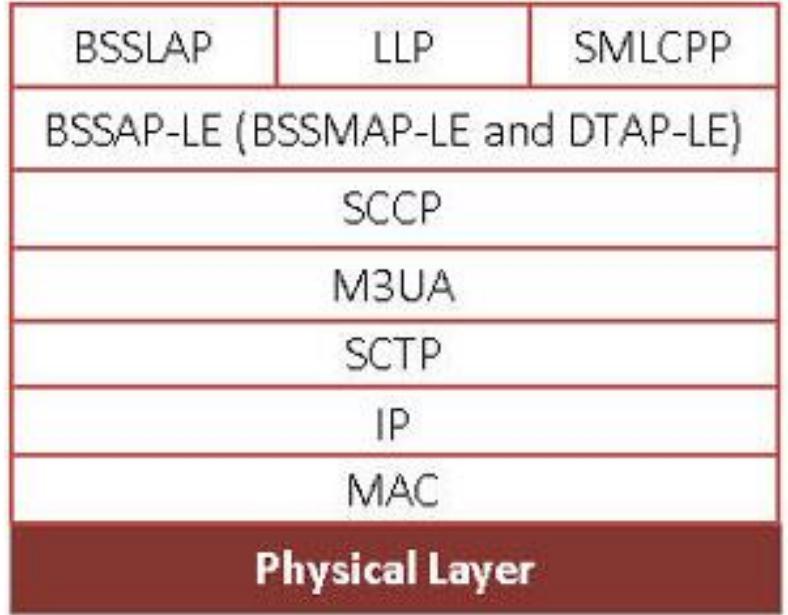

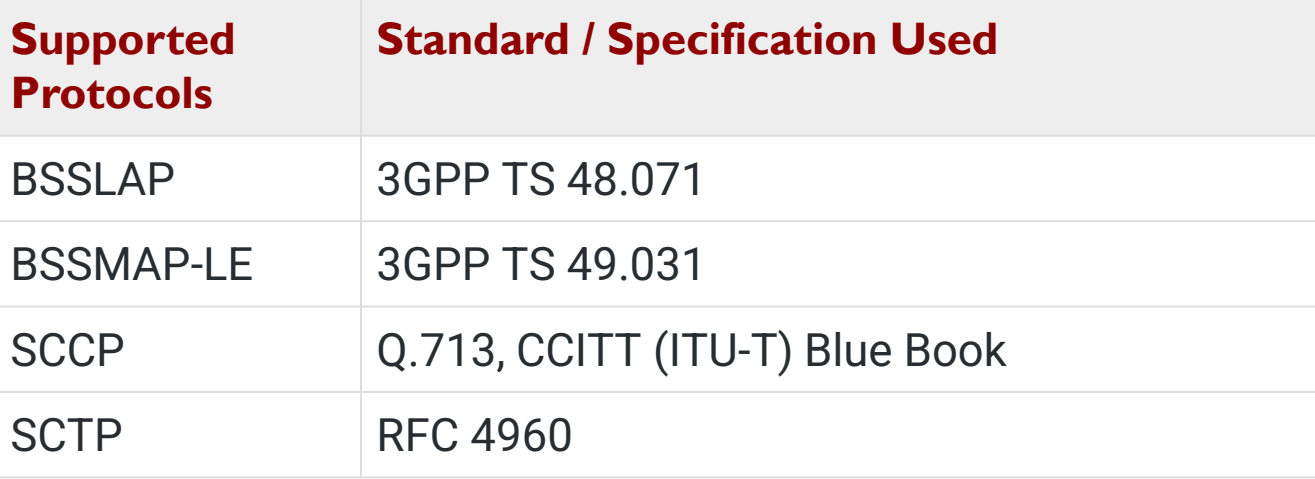

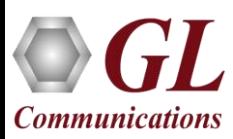

### Main Features

- Useful tool to perform Location services testing over BSC <-> SMLC Lb interface
- Emulator can be configured as BSC, SMLC nodes and study the call flow and exchange of signaling messages between any of these nodes
- User-friendly GUI for BSSAP LCS Extension (BSSAP-LE) message exchange over M3UA/SCTP and **SCCP**
- Ready scripts for BSSAP-LE procedures
	- ➢ Connection Oriented Location Service Request procedure
	- ➢ Connection Oriented Location Information Transfer procedure
	- ➢ TA (Timing Advance) Positioning procedure
- Logging of all messages in real-time

**Communications** 

- Supports customization of placing and answering calls using Profile editor and Message editor.
- Provides protocol trace with full message decoding of the BSSAP-LE messages
- Script based & protocol independent software architecture
- Provides call reports with associated captured events and error events during call generation

### MAPS™ Lb Procedures

The following are the supported BSSAP-LE procedures:

- Location request procedure
- Location information exchange procedure
- TA Positioning procedure
- Reset Procedure

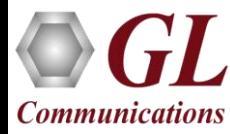

### Location Request Procedure

• Transfer of BSSMAP-LE messages using an SCCP connection to support positioning of a particular target MS is as shown

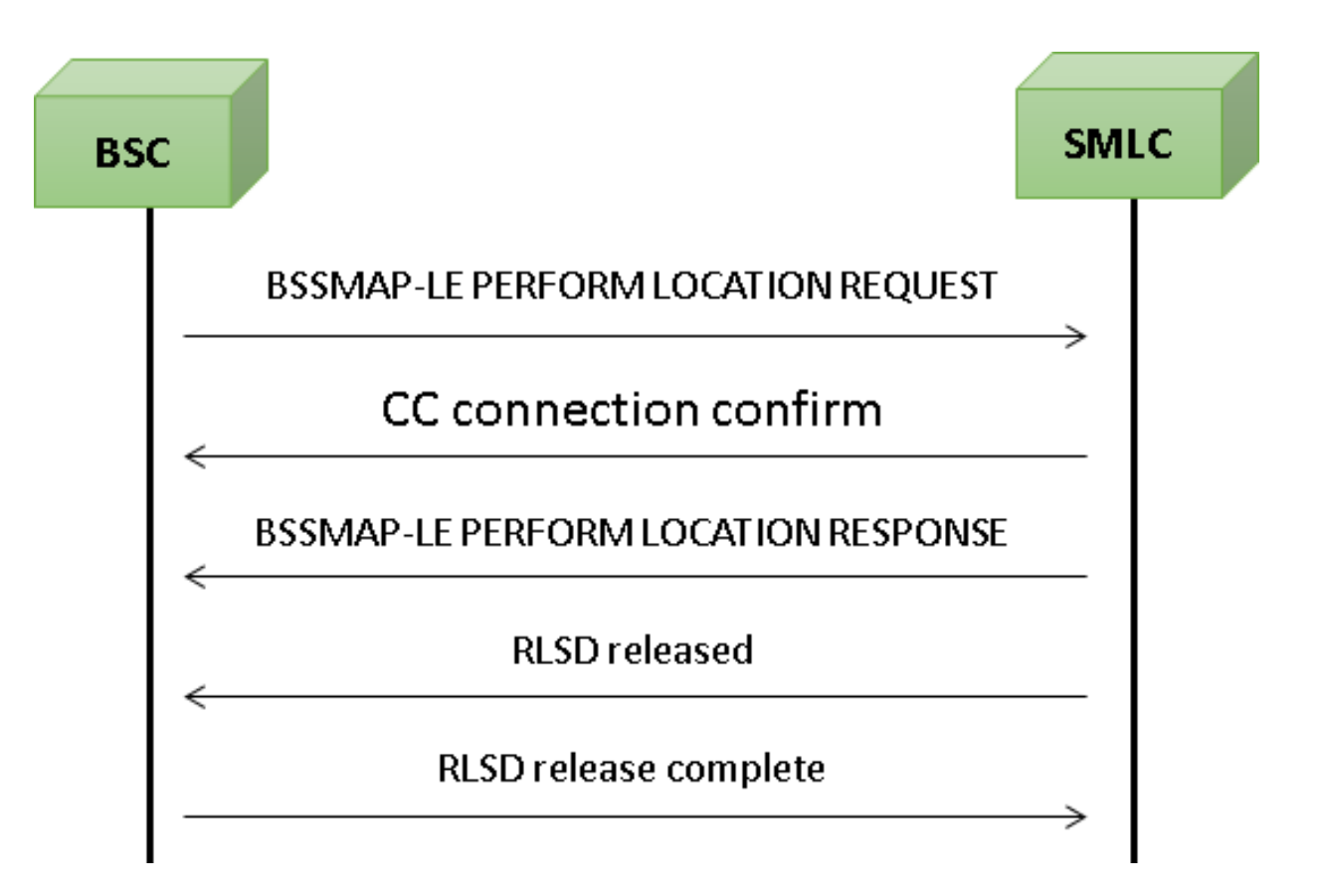

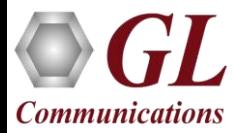

## Connection Oriented Information Transfer

- SMLC uses the procedure shown below in order to obtain positioning related information from the BSC serving a particular target MS after a positioning request has been received from the BSC
- This procedure applies to positioning of an MS in both the CS and the PS domains

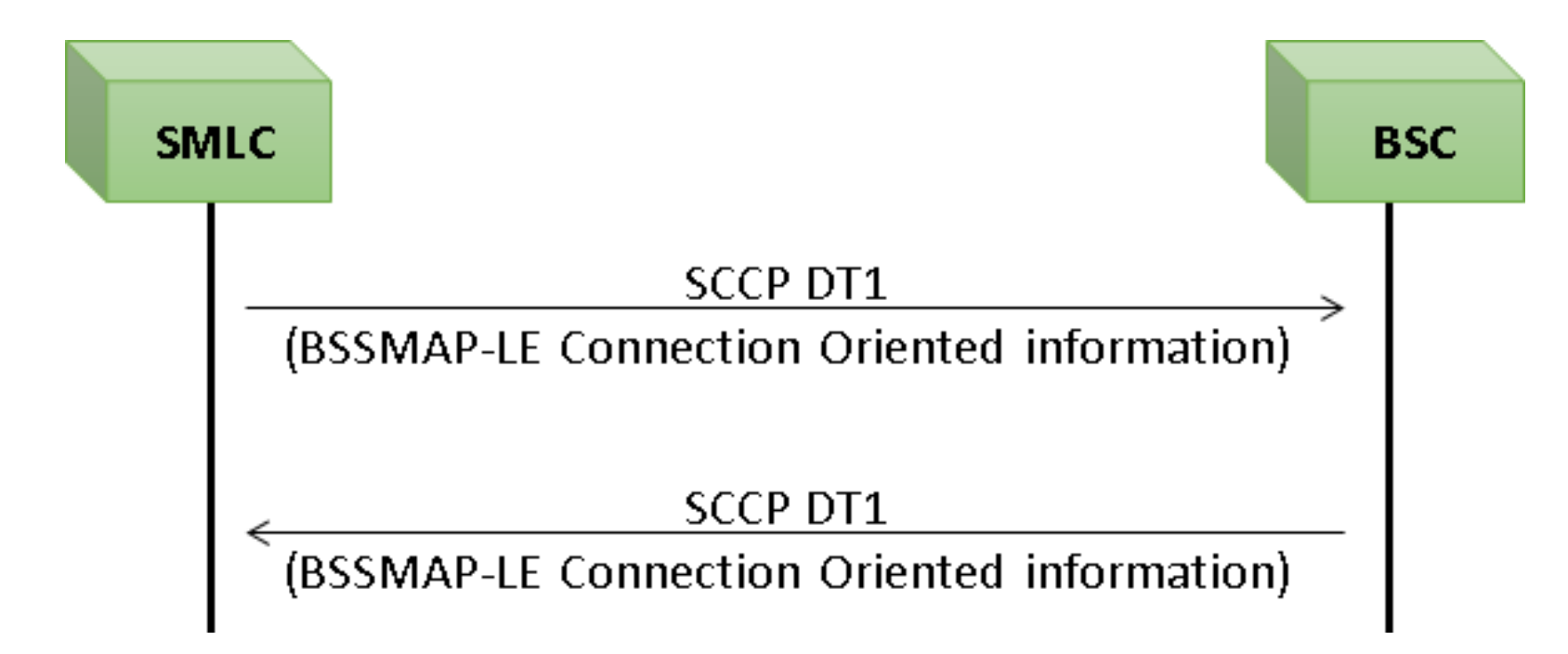

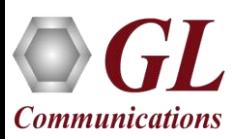

## TA Positioning Procedure

• TA (Timing Advance) positioning procedure is generic for a standalone SMLC or integrate SMLC in the **BSC** 

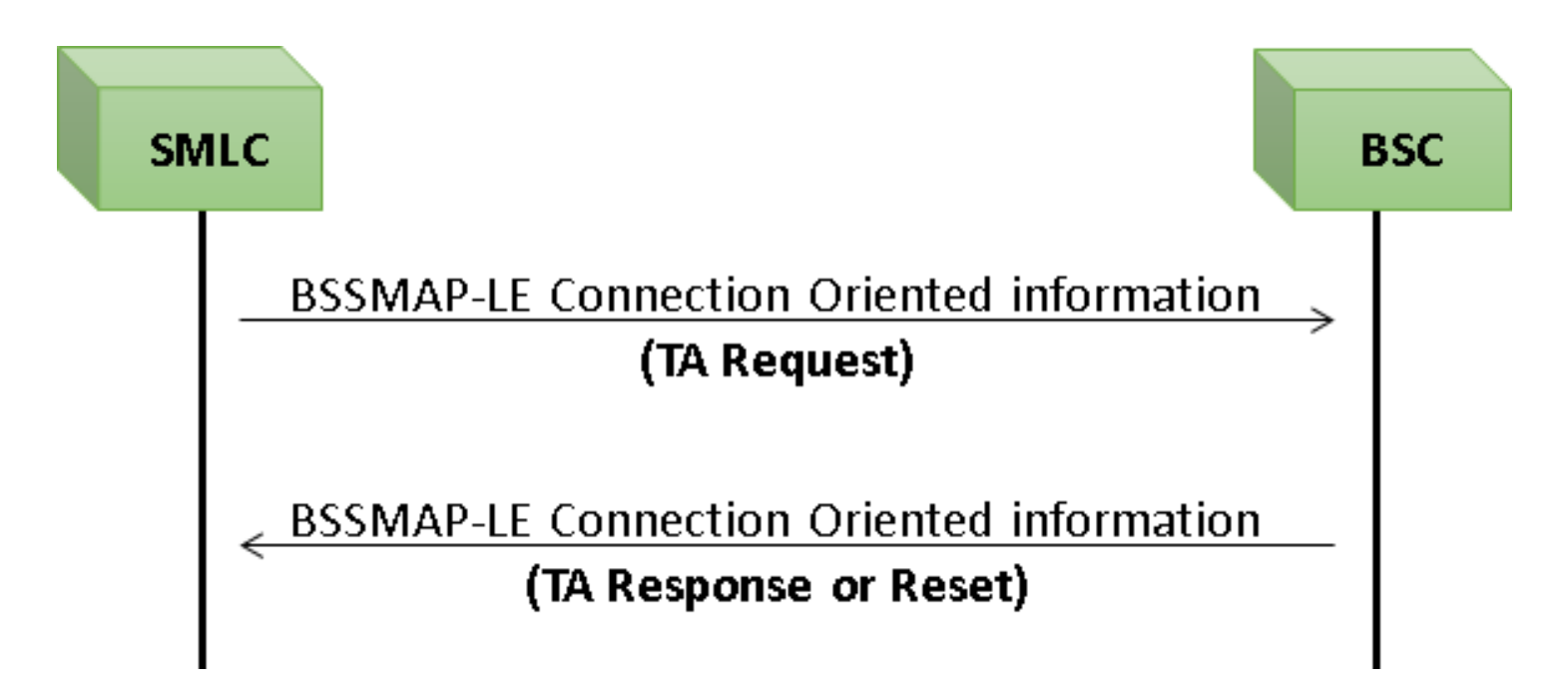

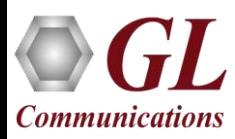

### Reset Procedure

- The Reset procedure is an optional procedure applicable to the BSSAP-LE
- It enables SMLC or BSC that has undergone a failure with loss of location service transactions to indicate this to a partner entity

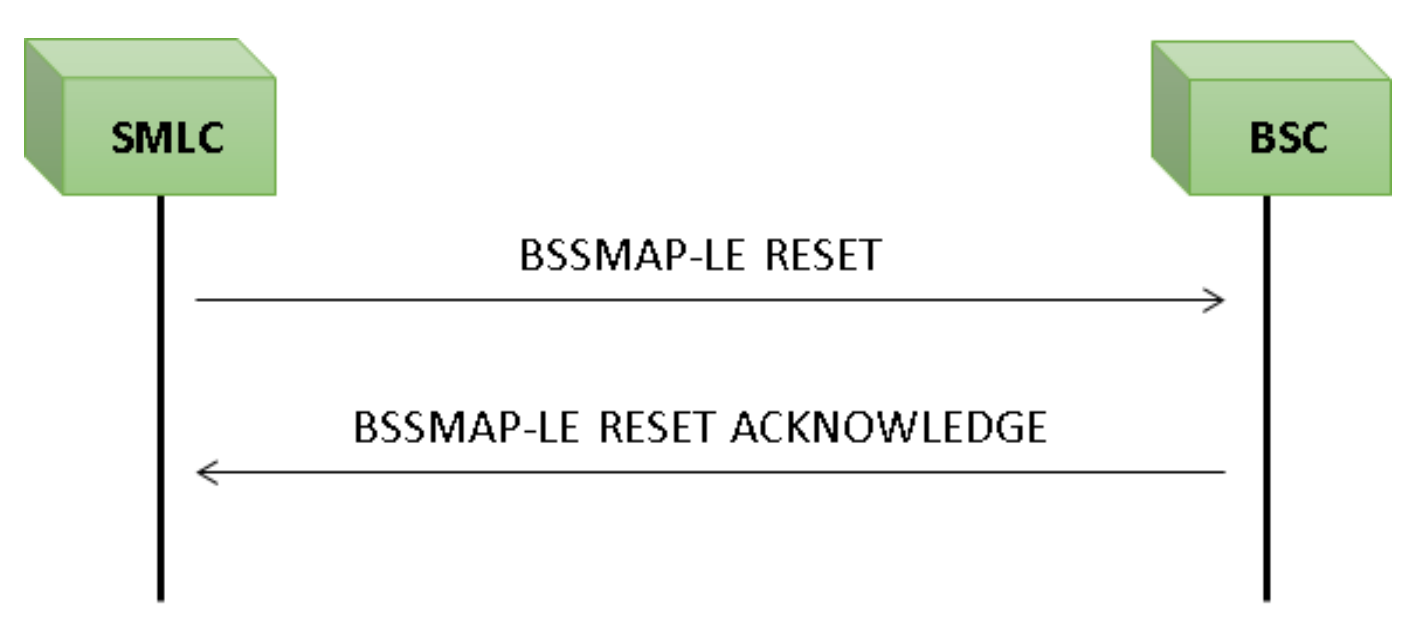

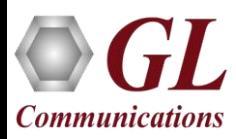

## Location Service Simulation

- MAPS™ supports simulation of different Positioning methods and Position Estimation of a Mobile Stations (MS) in universal coordinates.
- Location estimate parameters such as Type of Shape and coordinates can be input through conventional user profiles or can be fetched from a CSV file
- Co-ordinates indicate different position of MS at different intervals of time
- Report is sent either periodically at specified time duration or at once when requested.

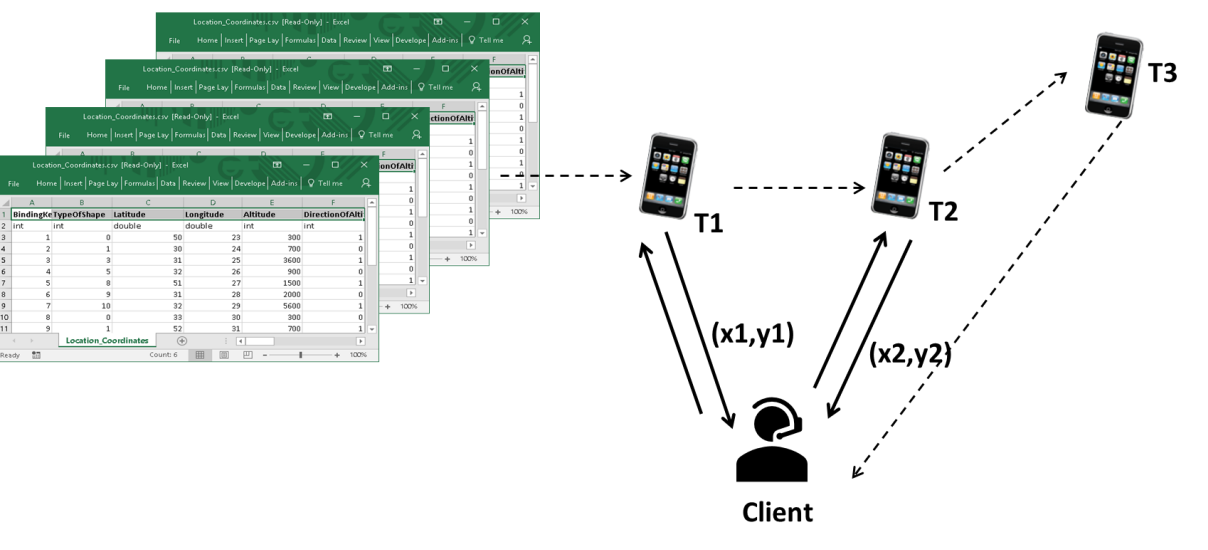

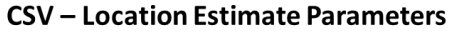

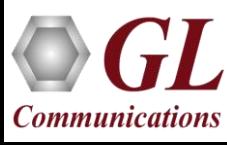

### Testbed Setup

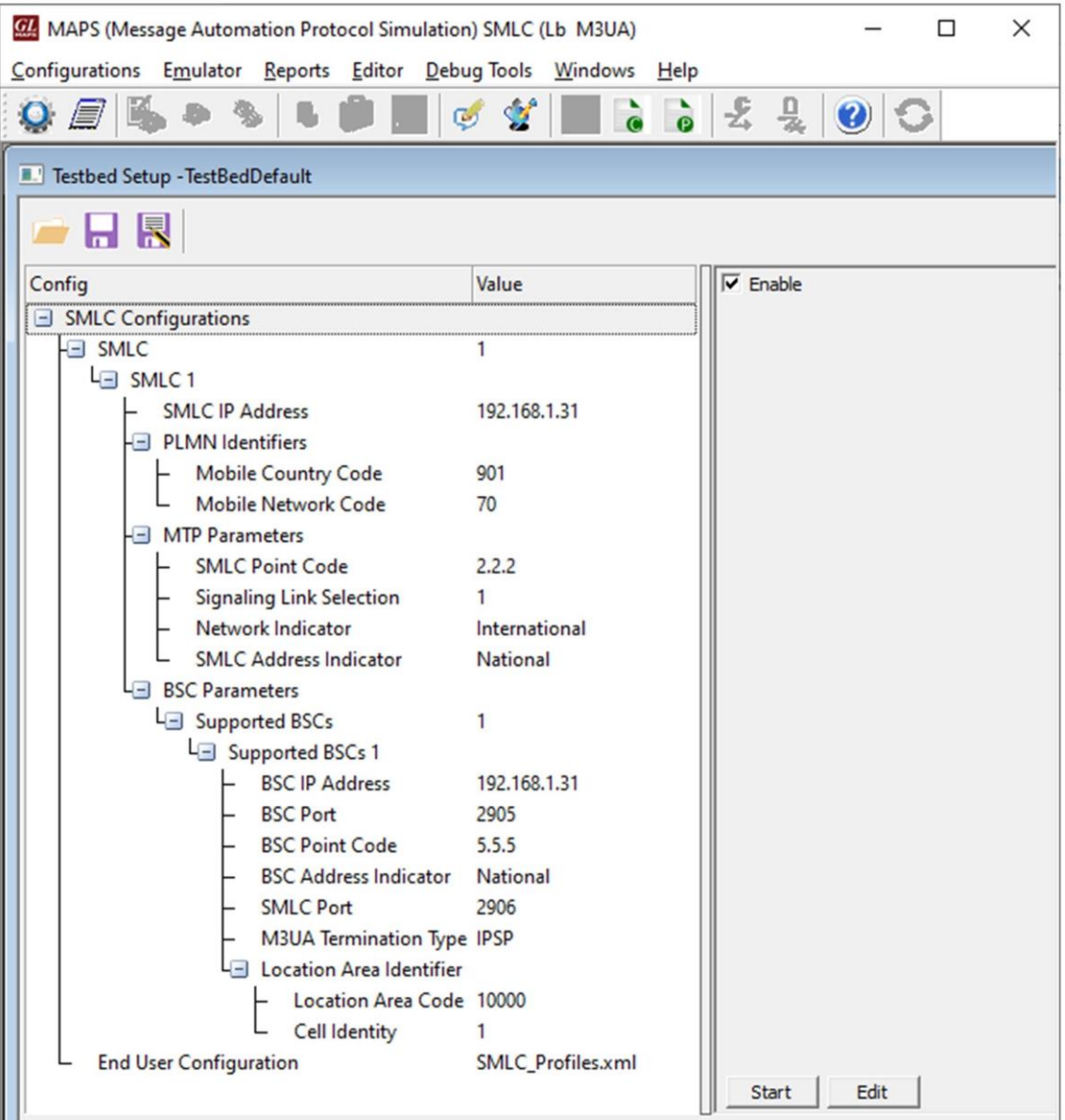

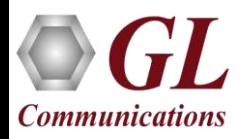

### Profile Configuration

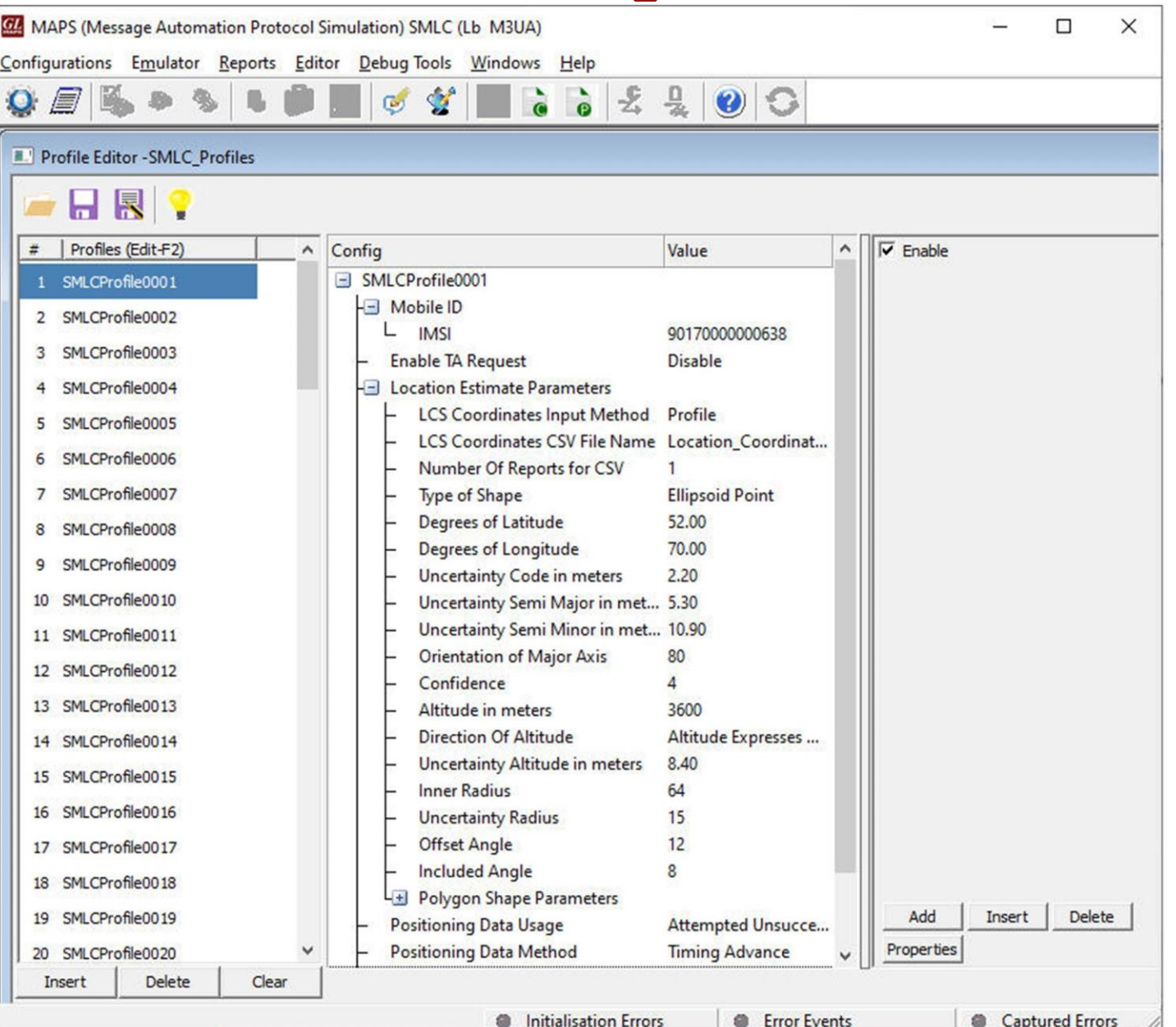

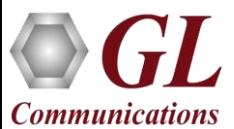

## Incoming Call Handler Configuration

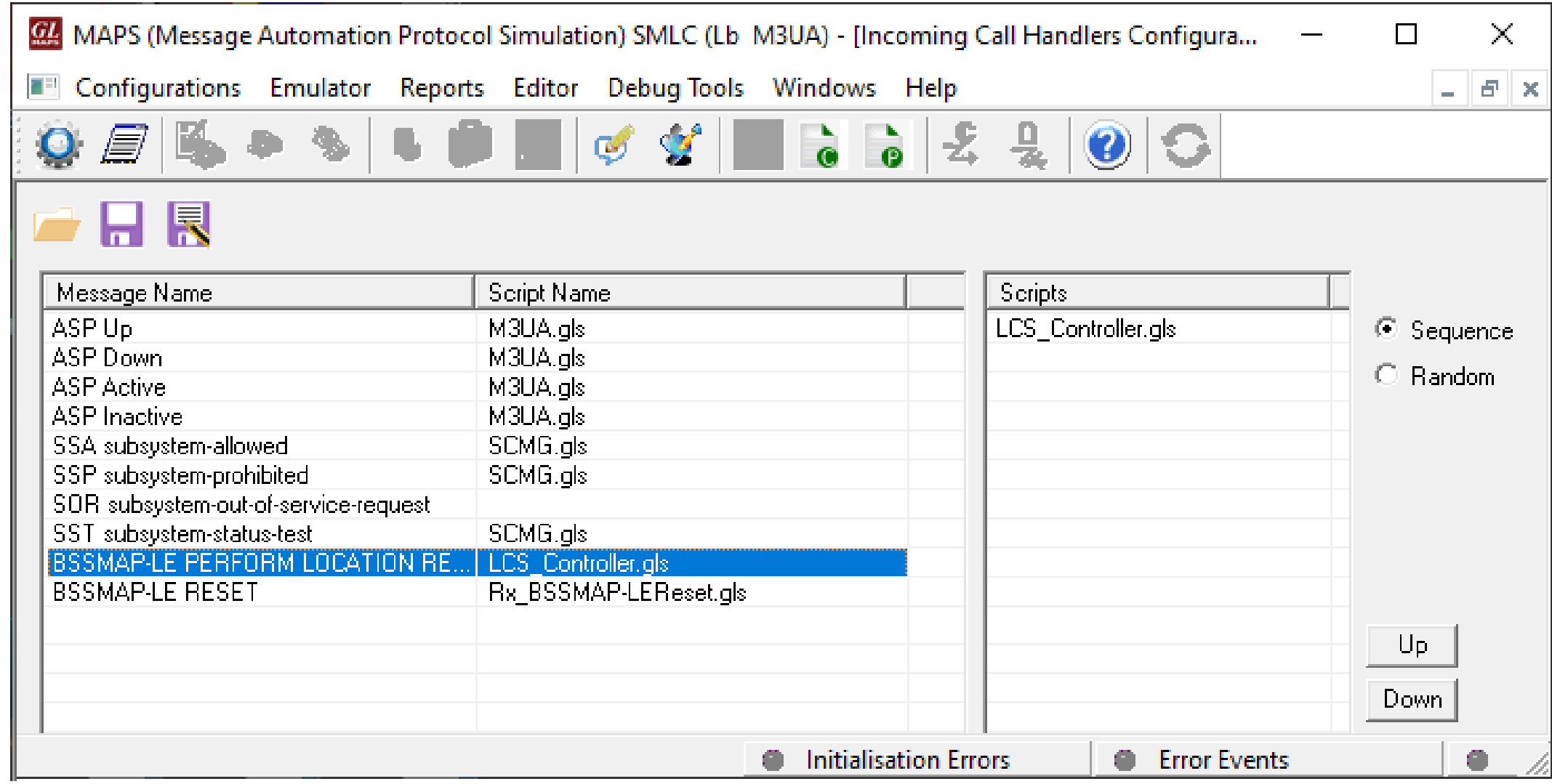

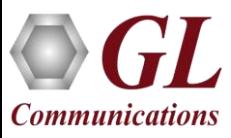

## Script Editor

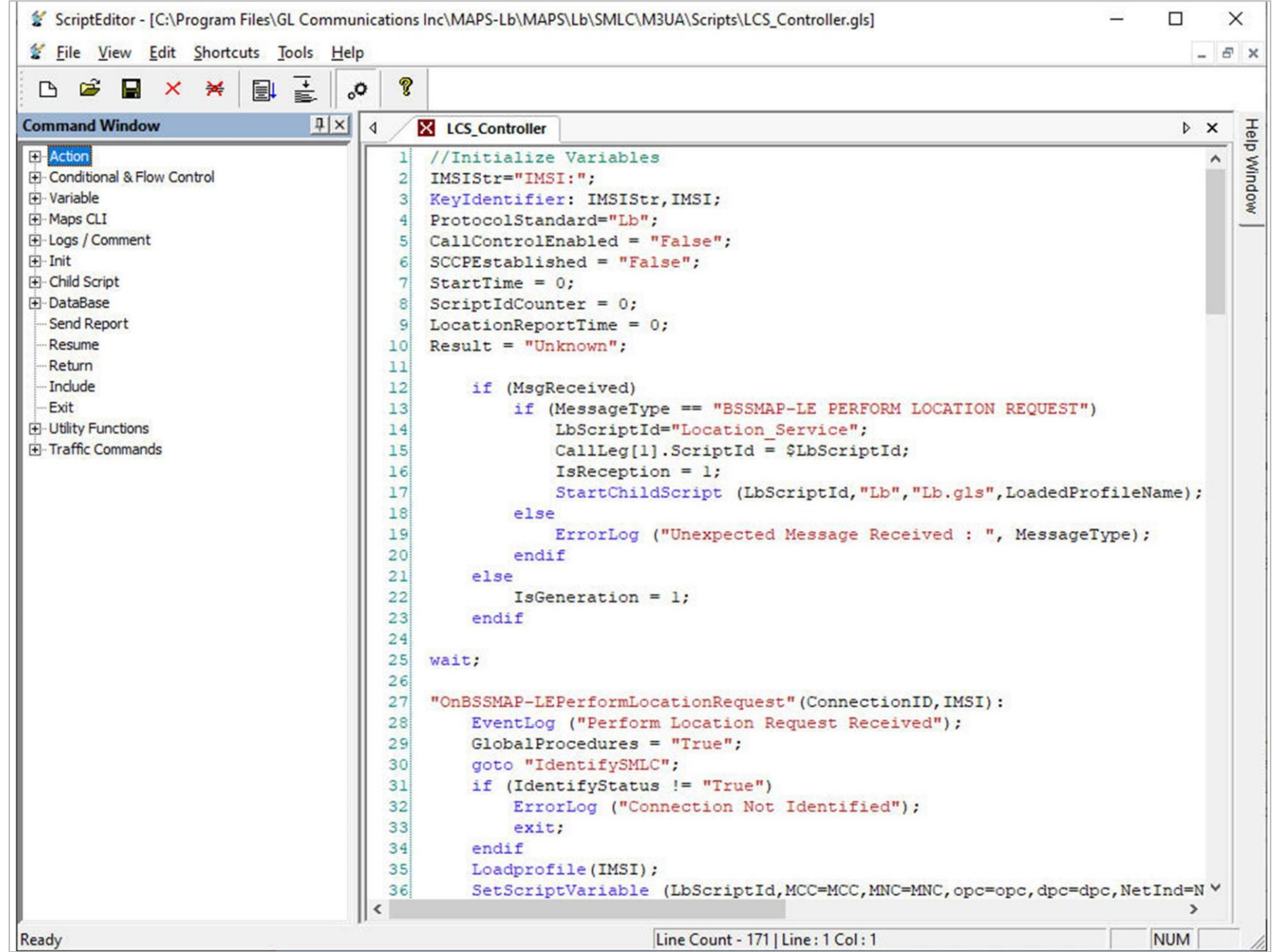

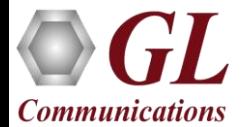

## Message Editor

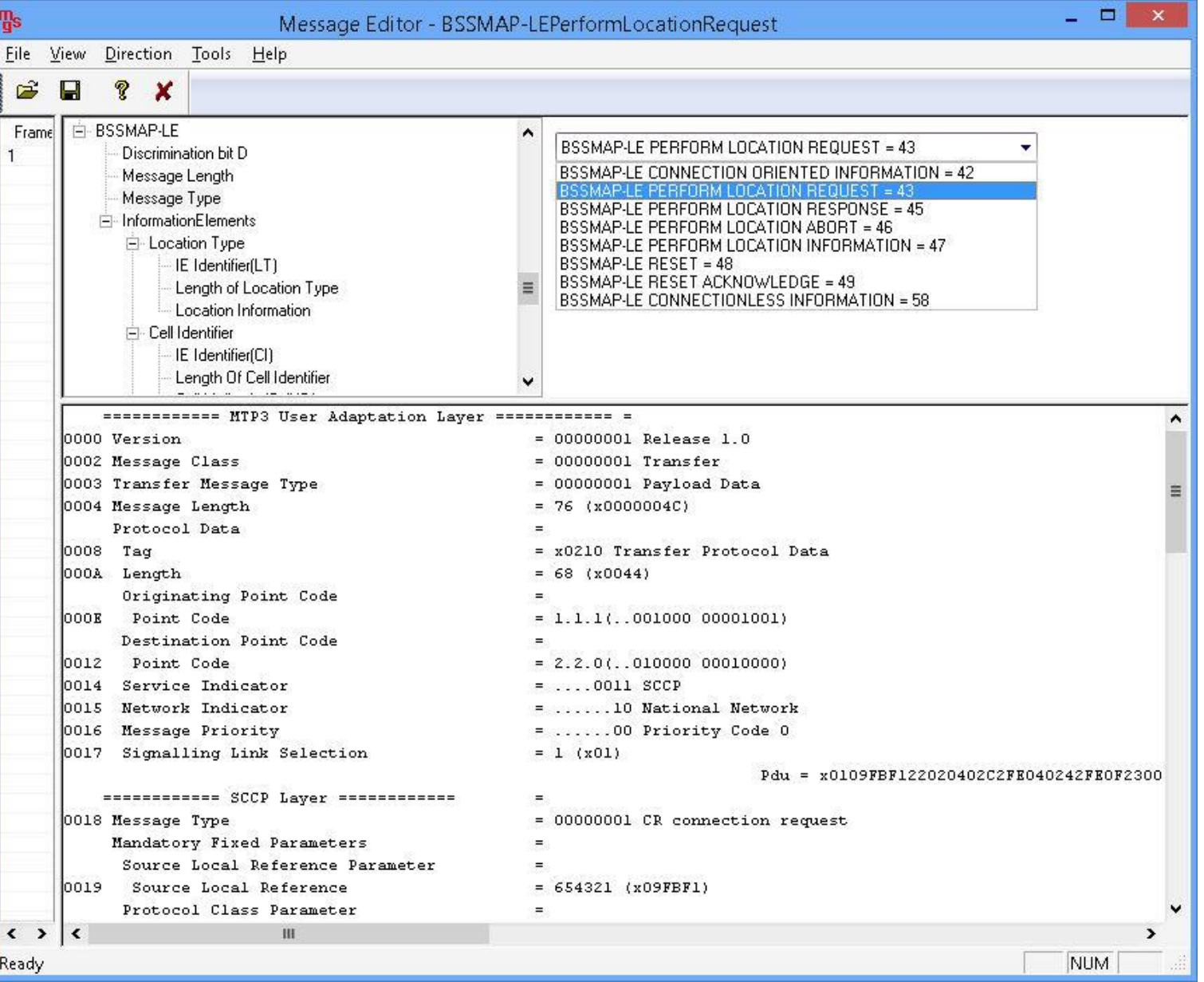

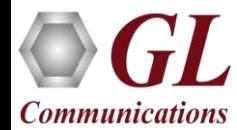

## Global Configuration

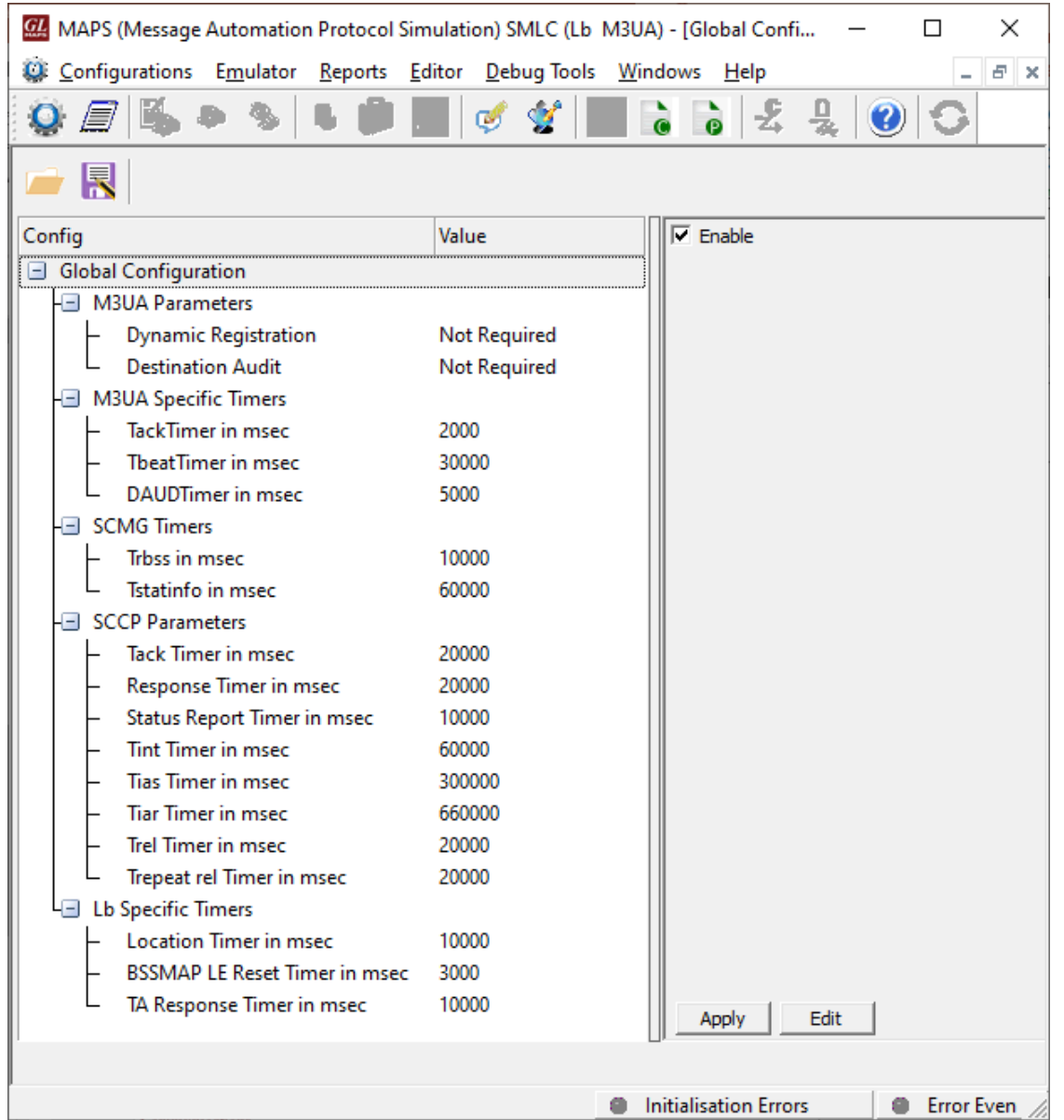

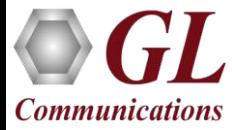

#### Call Generation

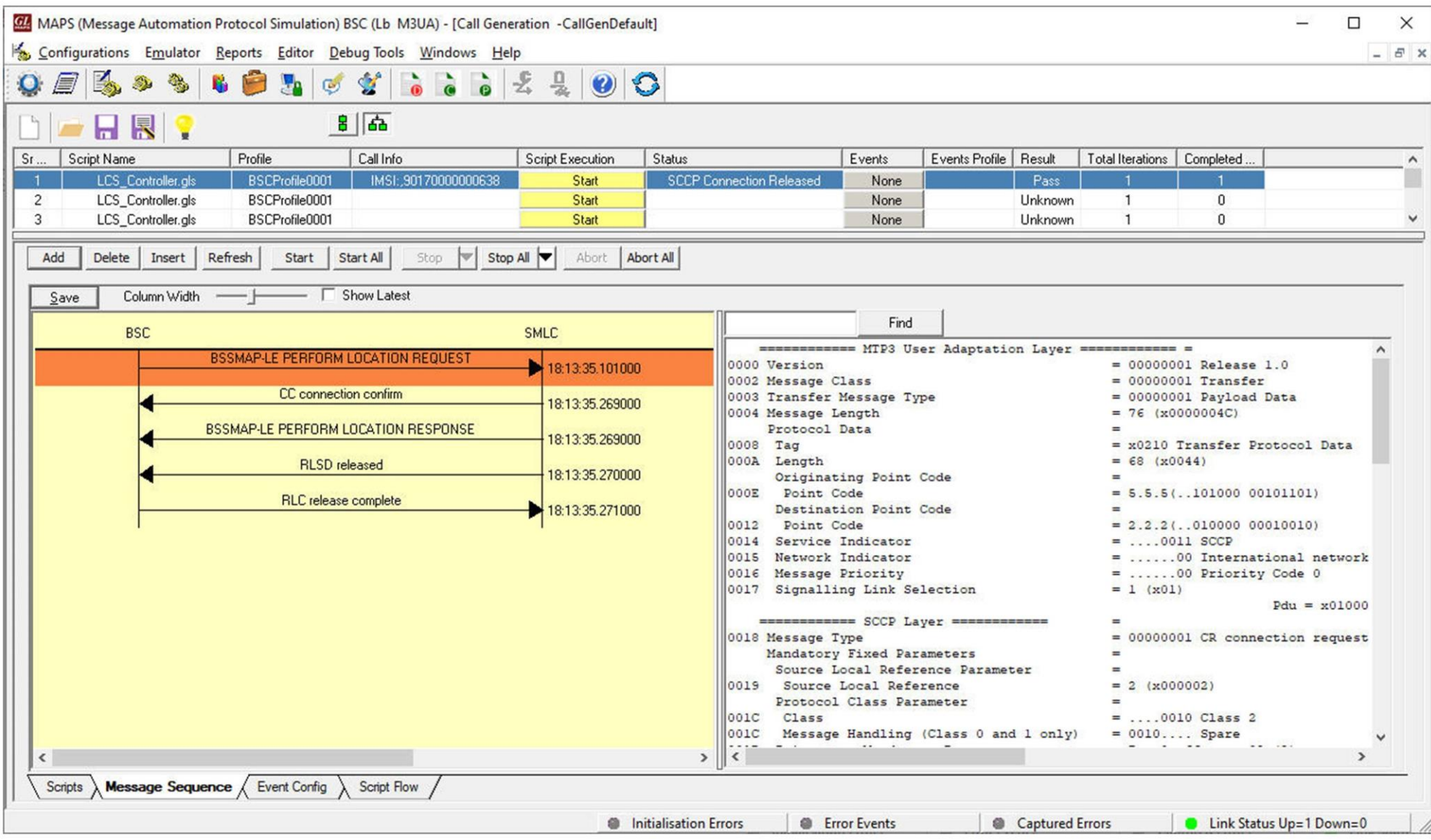

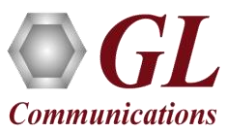

## Call Reception

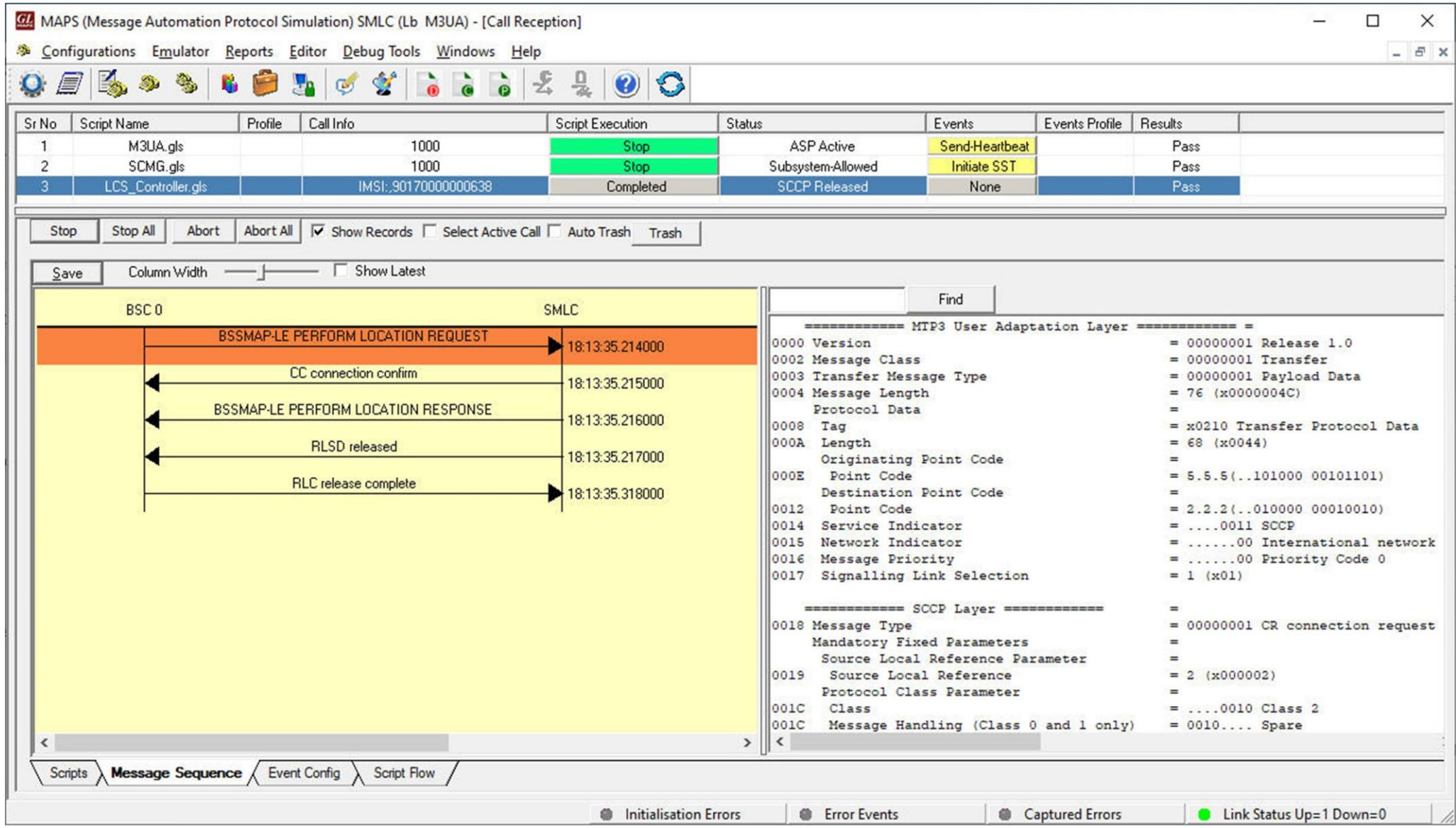

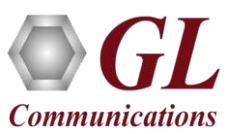

## Events Log

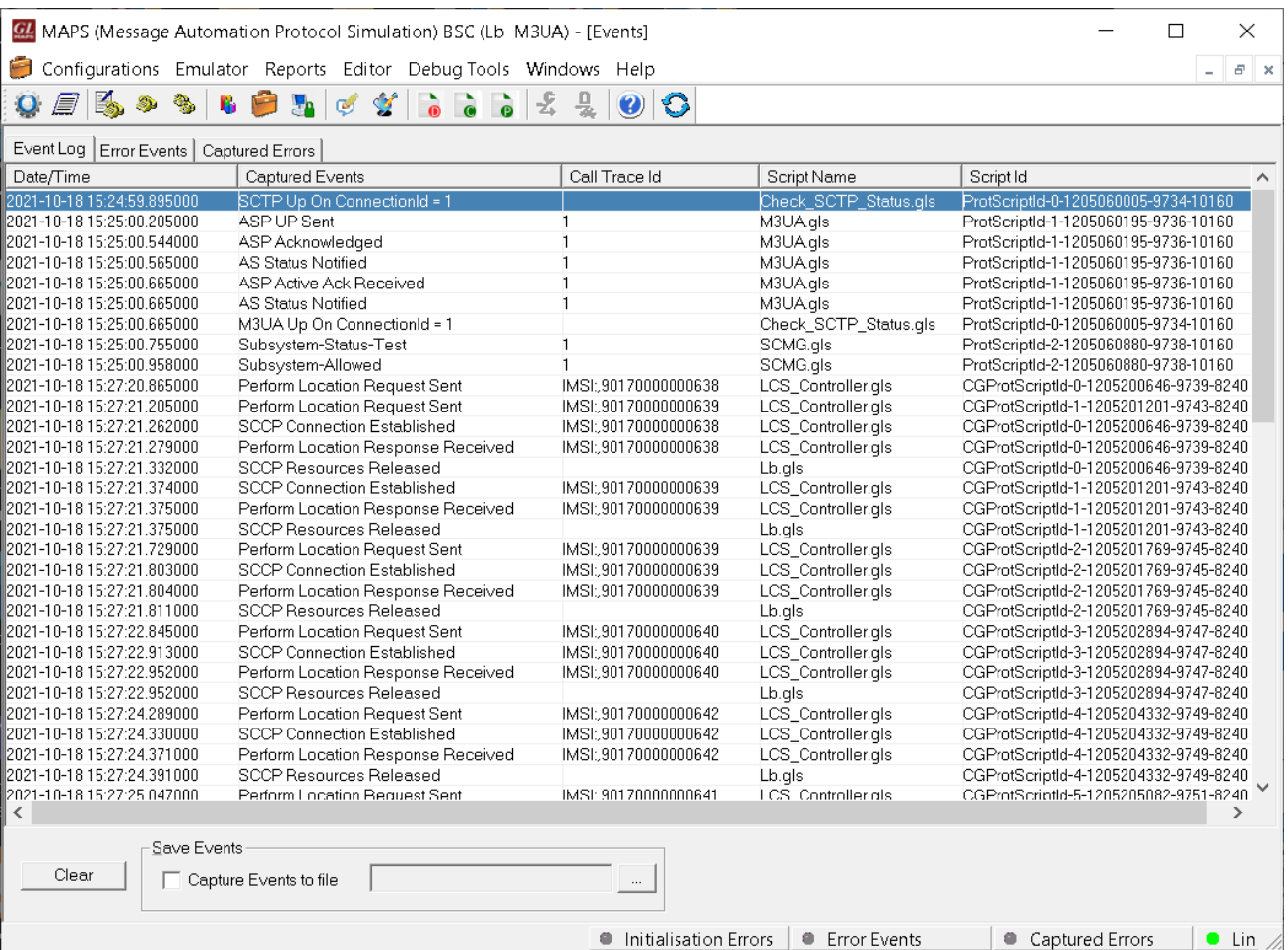

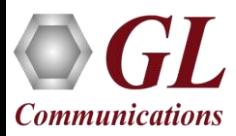

### Bulk Call Generation

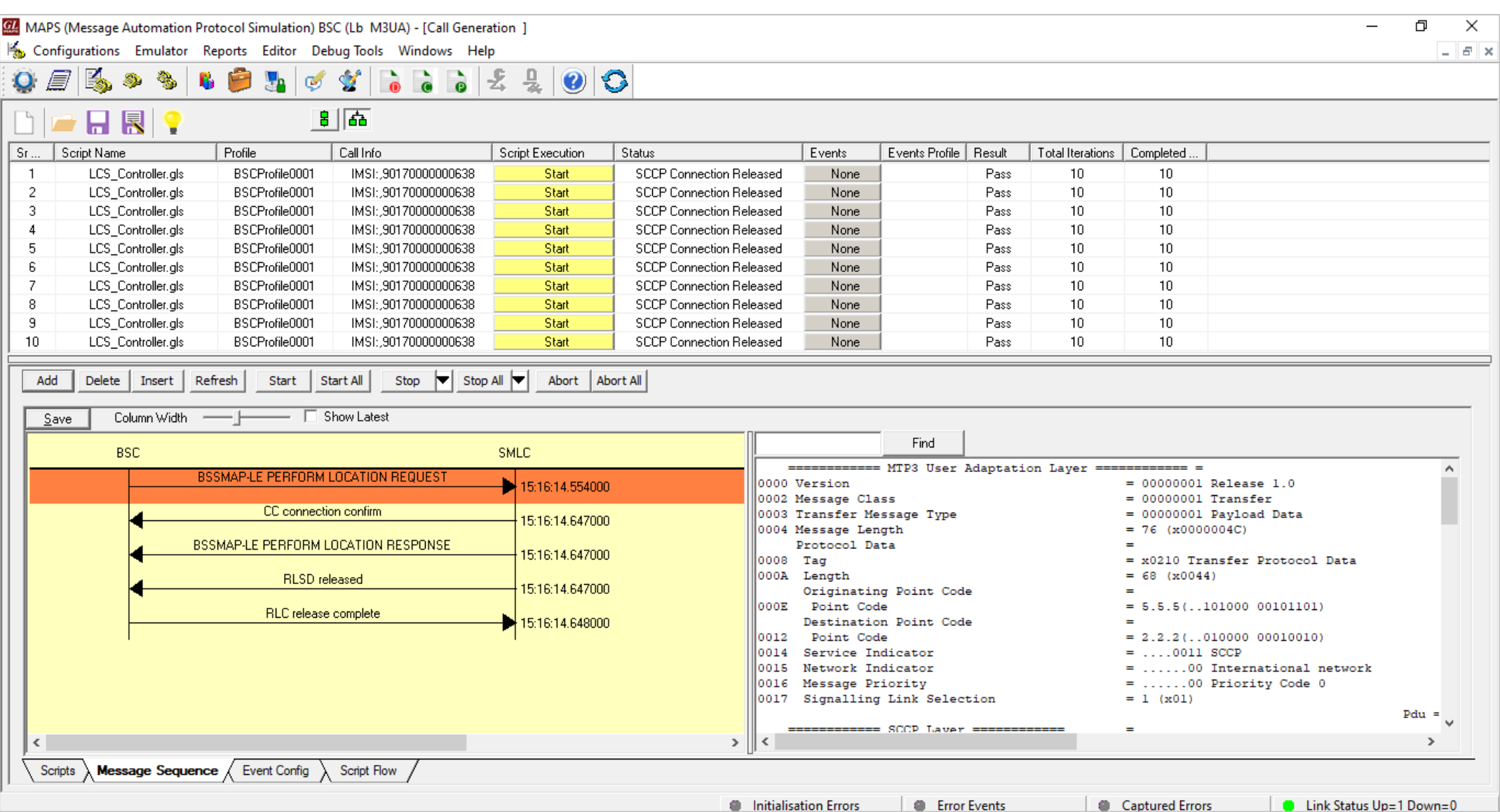

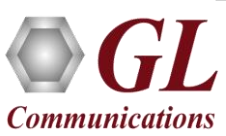

### Load Generation

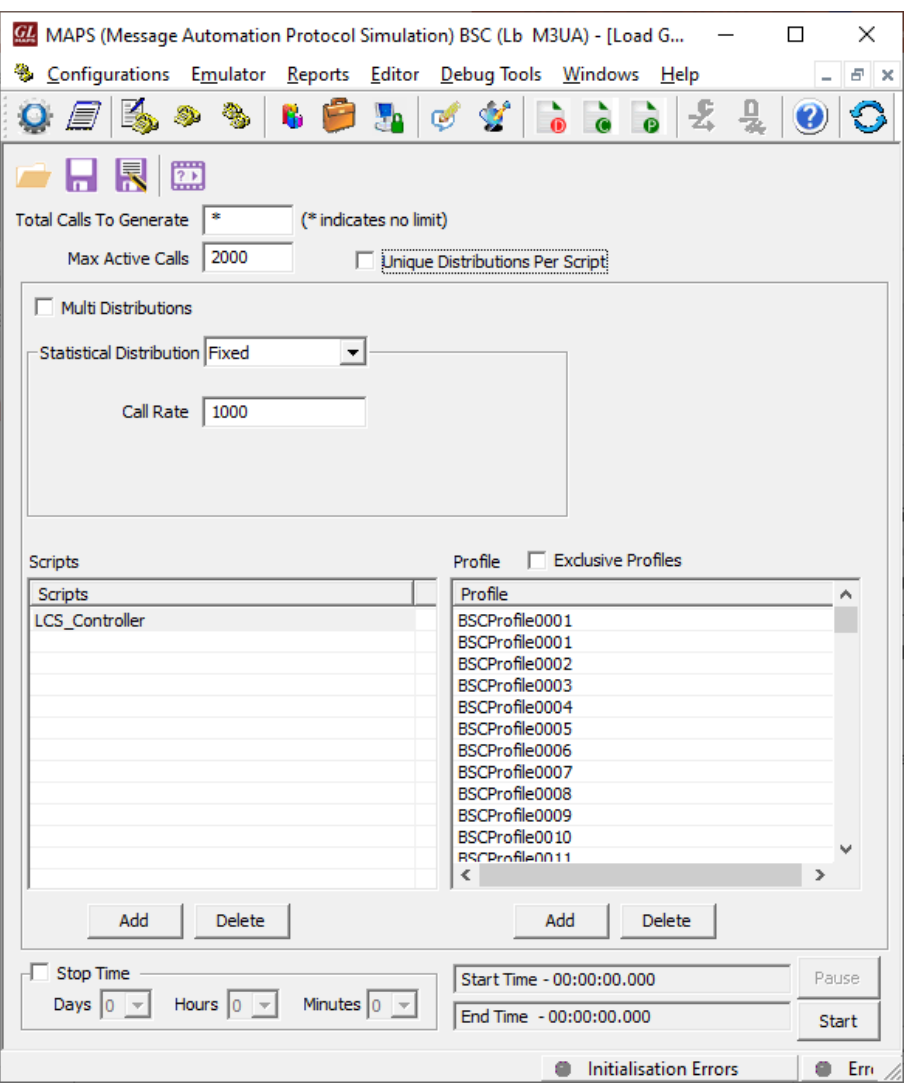

**Communications** 

#### Saw-tooth Statistical Distribution

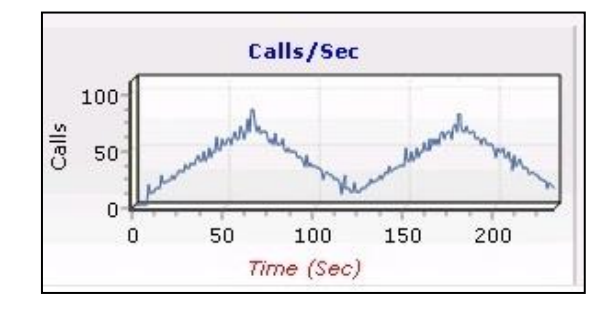

#### Step Statistical Distribution

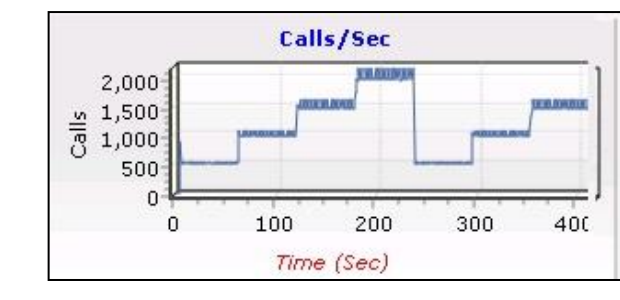

#### Ramp Statistical Distribution

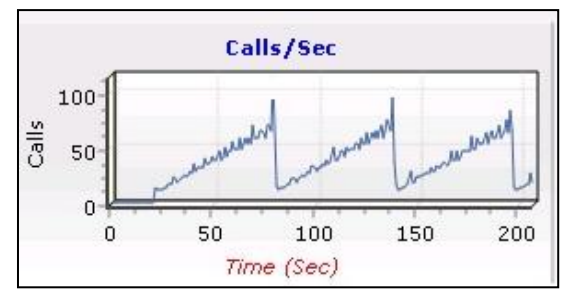

- Stability/Stress and Performance testing using Load Generation
- Different types of Load patterns to distribute load
- User can load multiple patterns for selected script
- User configurable Test Duration, CPS, Maximum and Minimum Call Rate, etc.

27

# High Density (HD) Traffic Simulation

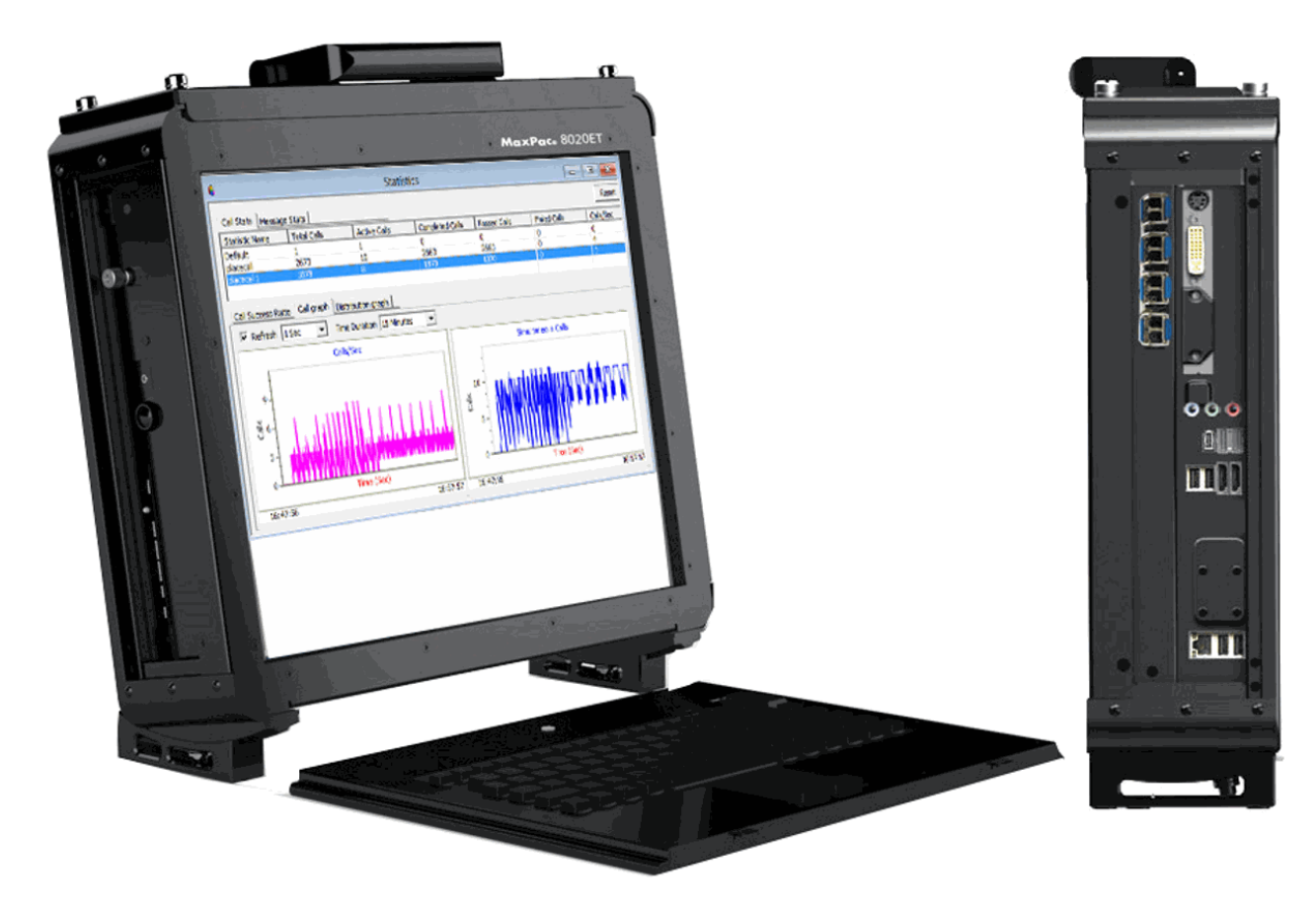

- IP variants of MAPS can be run on any modern Windows server.
- A typical i7 platform will be able to handle ~2000 concurrent RTP sessions through a conventional server-grade NIC
- We also offer an HD (High Density) appliance which
- can deliver up to 20,000 concurrent RTP sessions per U of rack space.

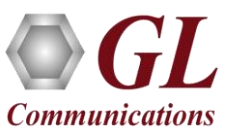

## Remote MAPS Controller

- Multi-node and multi-interface simulation from a single GUI
- Suitable for testing any core network, access network, and inter-operability functions
- Single Licensing Server controlling server and client licenses (no. of users)
- Unlimited number of remote client user can be defined at the server
- Admin privileges to control Testbed and access to configuration files for each remote client user
- Remote Client users has privileges to perform all other functions - call simulation, edit scripts/profiles, and view statistics
- Simultaneous traffic generation/reception at 100% on all servers

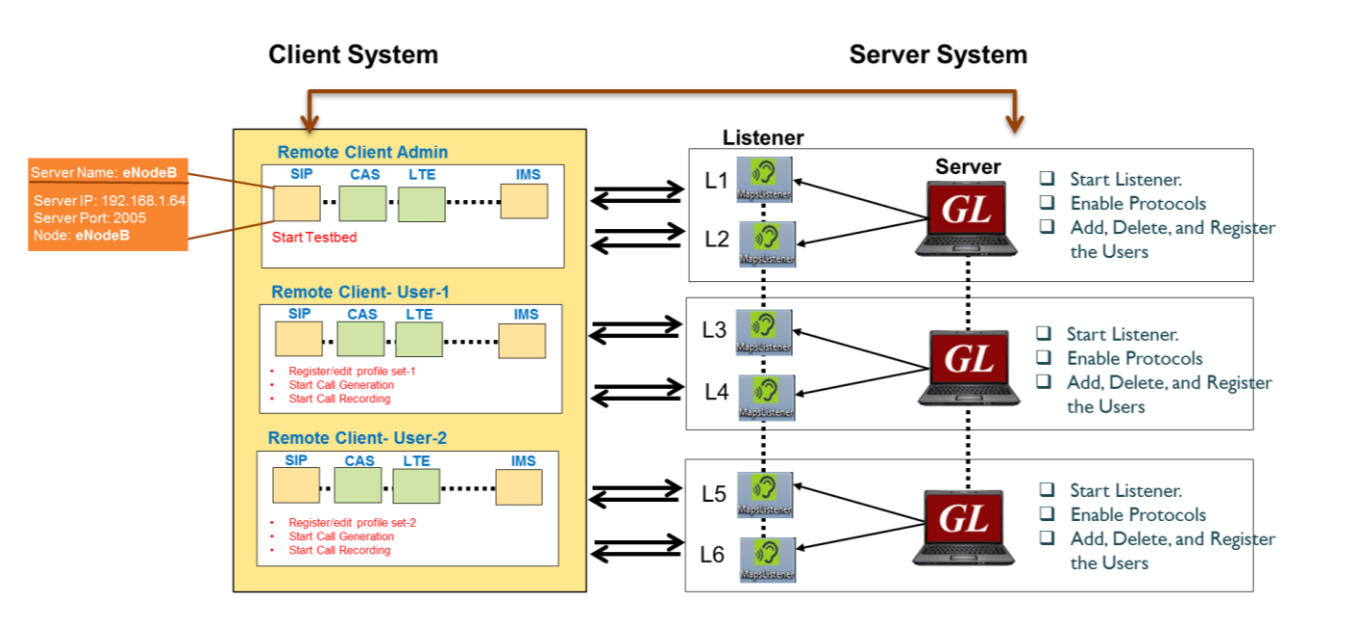

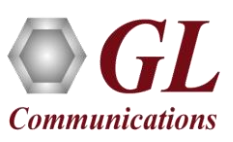

## MAPS APIs

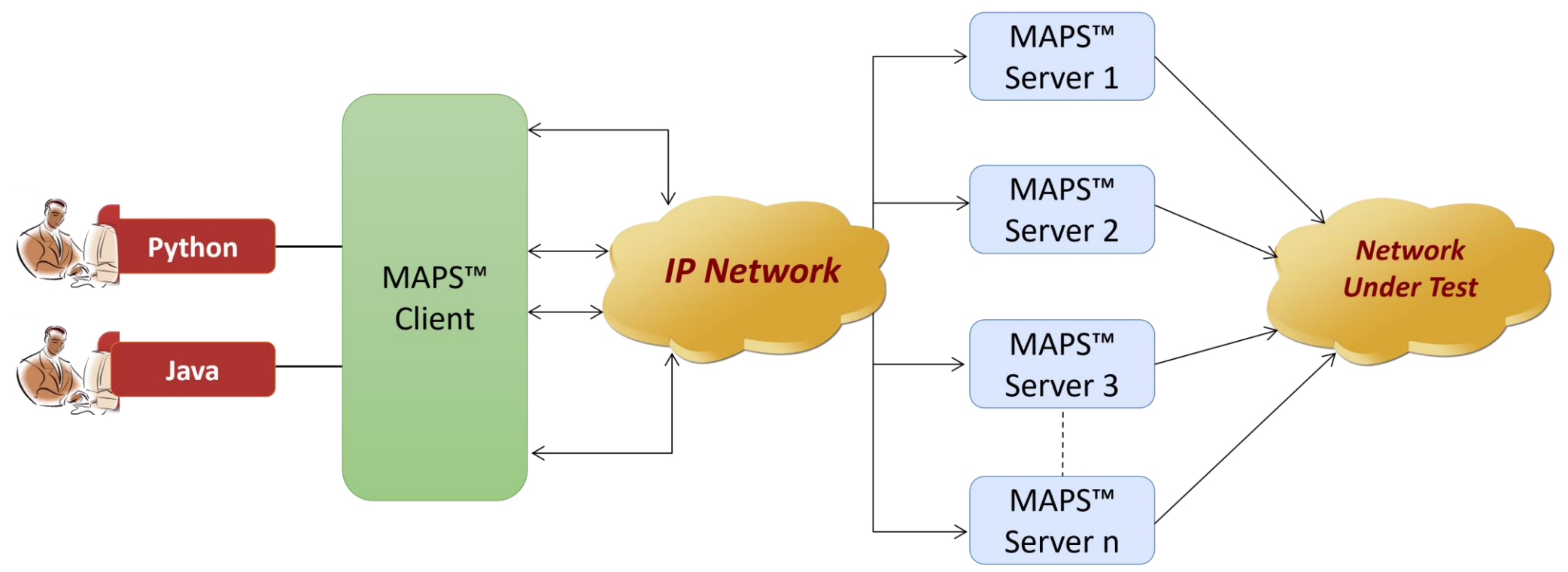

- API wraps our proprietary scripting language in standard languages familiar to the user:
	- ➢ Python
	- ➢ Java

**Communications** 

• Clients and Servers support a "Many-to-Many" relationship, making it very easy for users to develop **complex test cases involving multiple signaling protocols**

## Thank you

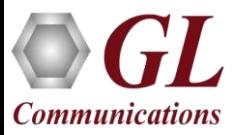